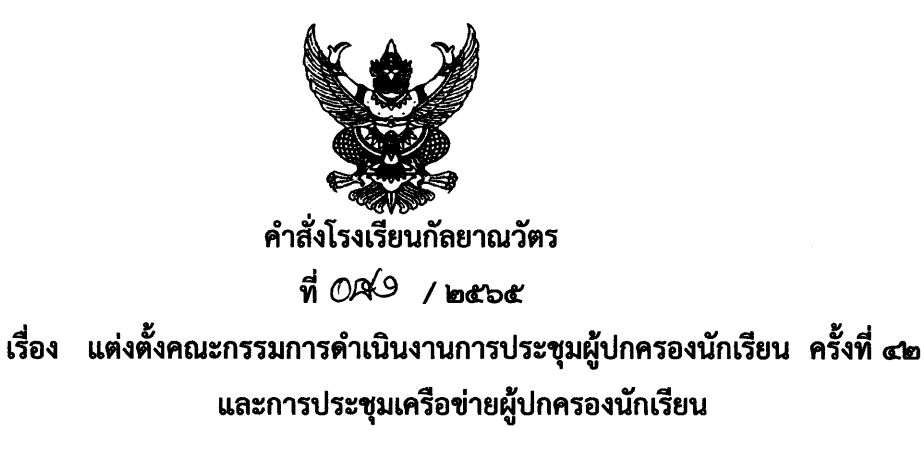

ด้วยโรงเรียนกัลยาณวัตร มีนโยบายที่จะให้ผู้ปกครองนักเรียนและผู้ปกครองเครือข่ายนักเรียนทุกคน ได้รับทราบและมีส่วนร่วมในการให้ข้อเสนอแนะ อันนำไปสู่การพัฒนาการศึกษาของบุตรหลานได้อย่างมี ประสิทธิภาพ และประสิทธิผล ดังนั้นโรงเรียนจึงได้จัดการประชุมผู้ปกครองนักเรียน ครั้งที่ ๔๒ ในรูปแบบ ออนไลน์ เวลา ๐๘.๓๐ - ๑๐.๐๐ น. และการประชุมเครือข่ายผู้ปกครอง ขึ้นในวันศุกร์ที่ ๒๕ มีนาคม ๒๕๖๕ เวลา ๐๘.๐๐-๑๒.๐๐ น. ณ หอประชุมสิริสำอาง โรงเรียนกัลยาณวัตร เพื่อให้การดำเนินงานบรรลุ ตามวัตถุประสงค์ที่กำหนดไว้ อาศัยอำนาจตามความในมาตรา ๒๗ แห่งพระราชบัญญัติระเบียบข้าราชการครุ และบุคลากรทางการศึกษา พ.ศ. ๒๕๔๗ และเป็นไปตามกฎกระทรวงศึกษาธิการกำหนดหลักเกณฑ์และ ้วิธีการกระจายอำนาจการบริหารและจัดการศึกษา พ.ศ. ๒๕๕๐ จึงแต่งตั้งคณะกรรมการ ดังนี้

๑. คณะกรรมการอำนวยการ

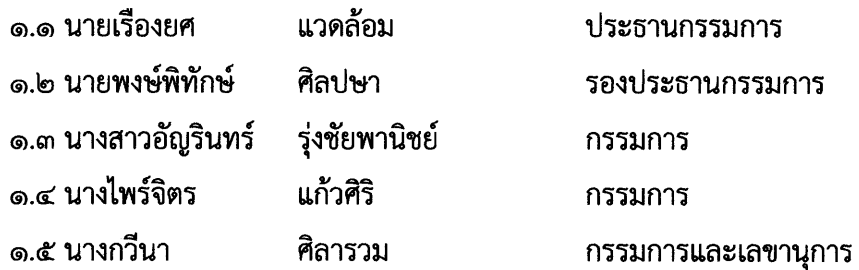

้**มีหน้าที่** - อำนวยความสะดวก และช่วยแก้ปัญหาอันอาจเกิดขึ้นให้ลุล่วงไปด้วยดี

#### **๒. คณะกรรมการดำเนินการ**

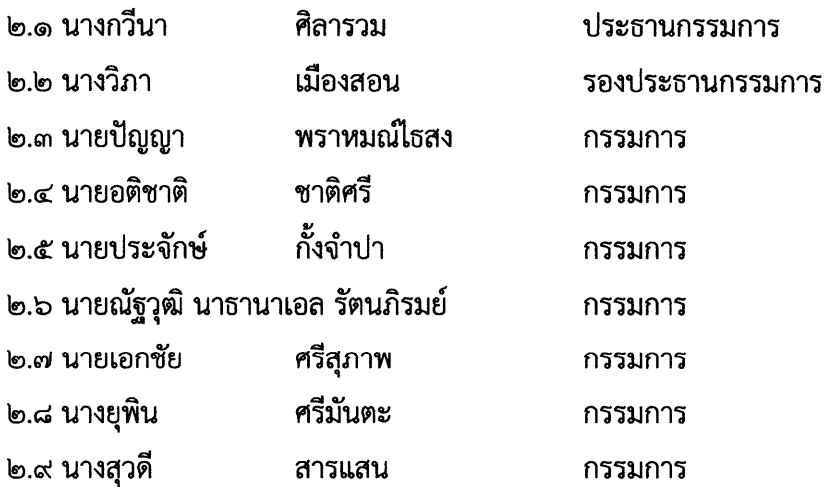

/๒.๑๐ นางอาภรณ์...

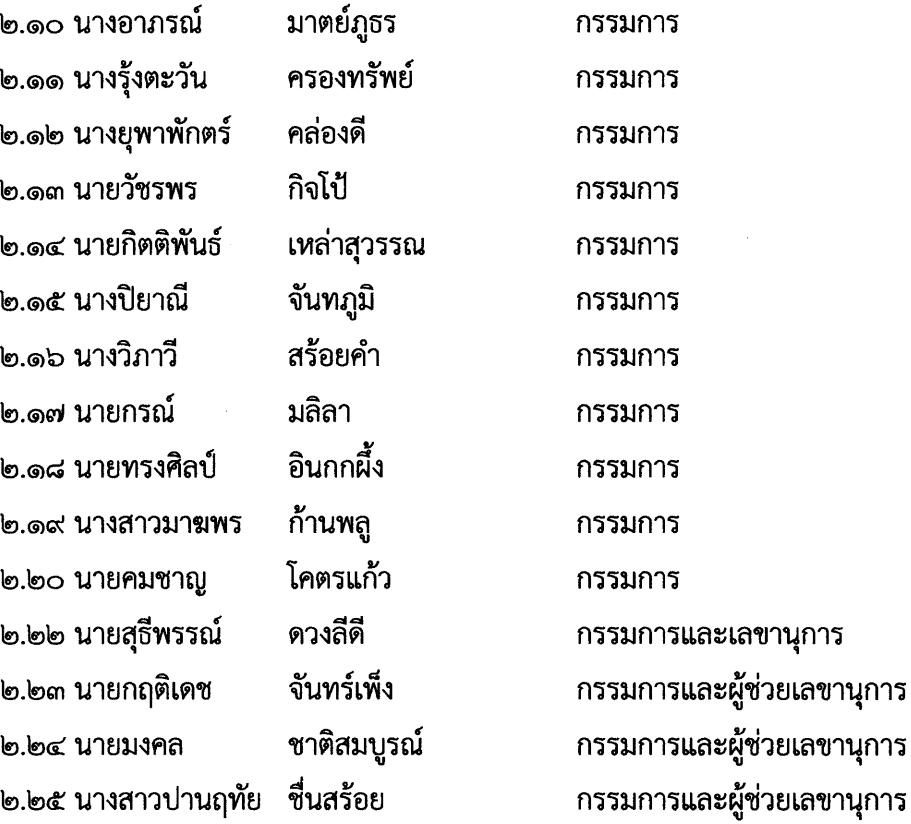

ี**มีหน้าที่** - ประสานงานและช่วยเหลือคณะกรรมการทุกฝ่ายให้การดำเนินงานเป็นไปด้วยความเรียบร้อย

- ทำหนังสือแจ้งการประชุมผู้ปกครองในรูปแบบออนไลน์ และทำหนังสือเชิญเครือข่ายผู้ปกครอง ให้มาประชุมตามวันเวลาที่กำหนด
- จัดเตรียมอาหารว่างและเครื่องดื่ม และอาหารกลางวันสำหรับคณะกรรมการ และเครือข่าย ผู้ปกครองนักเรียน
- หน้าที่อื่น ๆ ที่ได้รับมอบหมาย

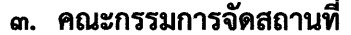

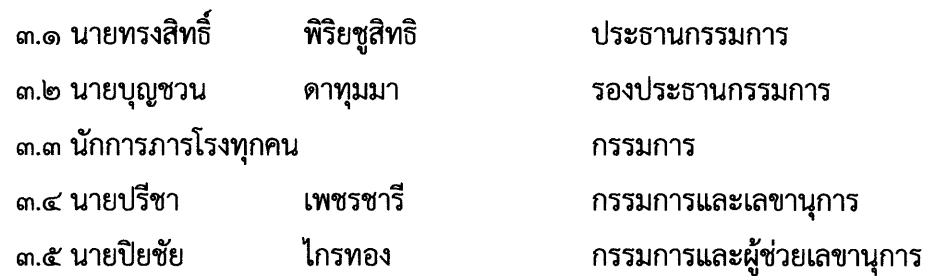

์**มีหน้าที่** - จัดเก้าอี้สำหรับคณะกรรมการ จำนวน ๒๐ ตัว และเก้าอี้สำหรับกลุ่มประชุมเครือข่ายผู้ปกครอง ทั้ง ๖ ระดับ

- จัดโพเดียมสำหรับประธานในพิธีเปิดให้เหมาะสม
- จัดโต๊ะหมู่บูชา ดอกไม้ ธูปเทียน
- หน้าที่อื่น ๆ ที่ได้รับมอบหมาย

/๔.คณะกรรมการ...

### ๔. คณะกรรมการจัดการอบรม

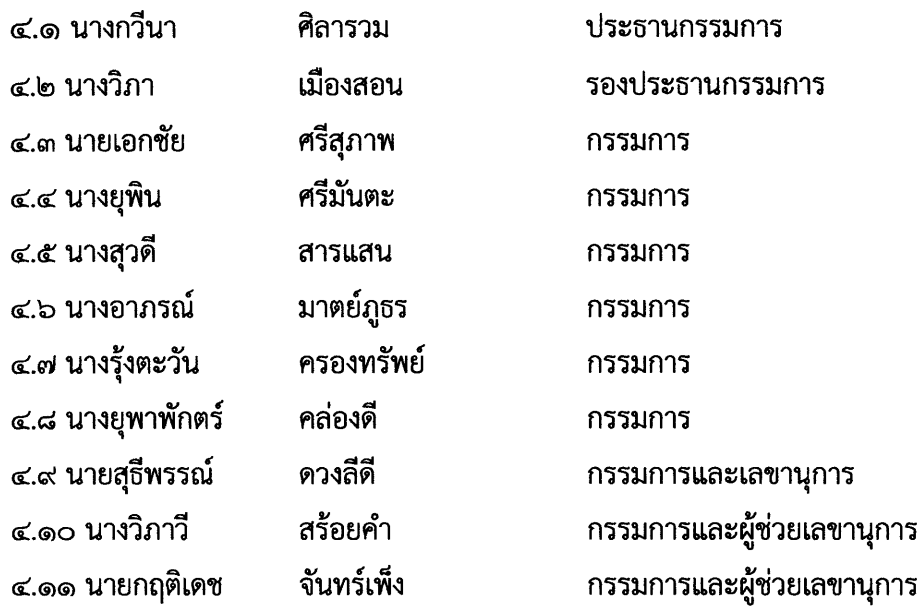

- รับลงทะเบียนเครือข่ายผู้ปกครองบนหอประชุมสิริสำอางโรงเรียนกัลยาณวัตร จำนวน ๘๗ ห้อง มีหน้าที่ - จัดการอบรมให้เป็นไปตามกำหนดการและสำเร็จลุล่วงตามจุดประสงค์

- หน้าที่อื่น ๆ ที่ได้รับมอบหมาย

#### ๕. คณะกรรมการพิธีการ

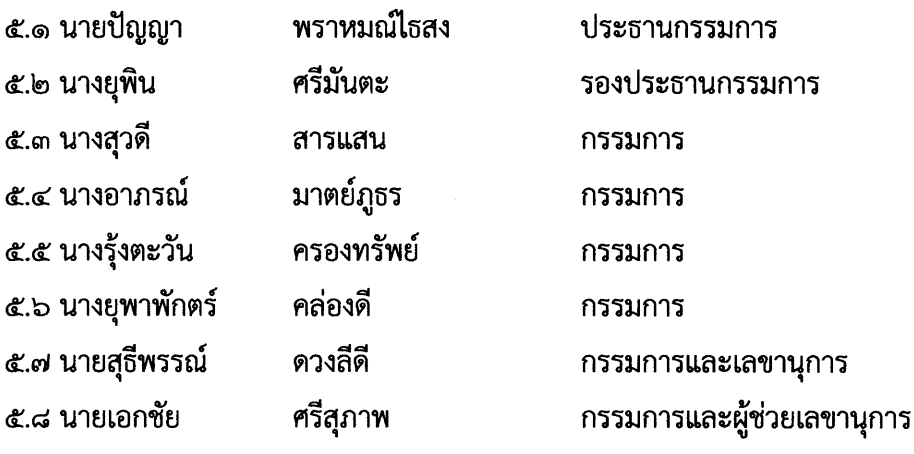

## ์**มีหน้าที่** - เป็นพิธีกรในพิธีเปิด - ปิด ตลอดการอบรม

- หน้าที่อื่น ๆ ที่ได้รับมอบหมาย

### b. คณะกรรมการโสตทัศนศึกษา

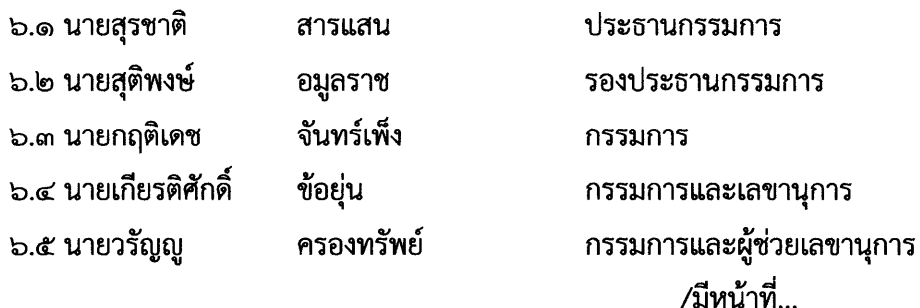

#### - เตรียมเครื่องเสียง เครื่องฉาย visual สำหรับใช้ในการอบรมให้พร้อมใช้งาน มีหน้าที่

- บันทึกภาพกิจกรรมตามความเหมาะสม
- จัดทำ Power Point ด้วยข้อความว่า

"การประชุมเครือข่ายผู้ปกครองนักเรียน วันศุกร์ที่ ๒๕ มีนาคม ๒๕๖๕ ณ หอประชุมสิริสำอาง โรงเรียนกัลยาณวัตร"

๔

๗. คณะกรรมการสวัสดิการ

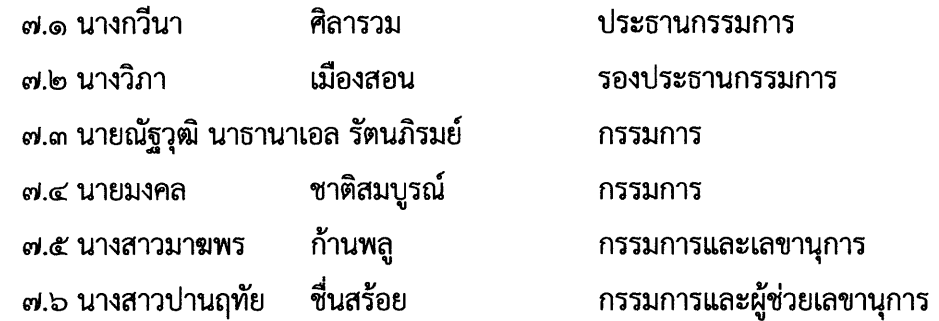

้**มีหน้าที่** - บริการอาหารว่างและเครื่องดื่มให้กับคณะกรรมการ และเครือข่ายผู้ปกครองนักเรียน

- เตรียมอุปกรณ์สำหรับใช้ในการบริการ เช่น ถาด แก้ว กาแฟ โอวัลติล ฯลฯ
- เตรียมถุงดำสำหรับเก็บขยะ
- ดูแลความสะอาดหลังบริการอาหารว่าง และเครื่องดื่ม
- หน้าที่อื่น ๆ ที่ได้รับมอบหมาย

### ี ๘. คณะกรรมการการเงิน พัสดุและแผนงานงบประมาณ

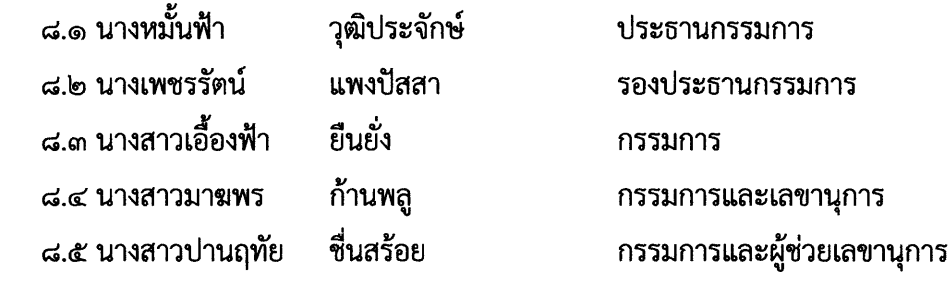

#### มีหน้าที่ - เบิกเงินตามโครงการอบรมเครือข่ายผู้ปกครองนักเรียน

- จัดทำบัญชี รายรับ รายจ่าย ในการดำเนินกิจกรรม
- สรุปค่าใช้จ่ายในการดำเนินการอบรมเสนอฝ่ายบริหาร
- หน้าที่อื่น ๆ ที่ได้รับมอบหมาย

/๙.คณะกรรมการ...

#### ๙. คณะกรรมการประเมินผล

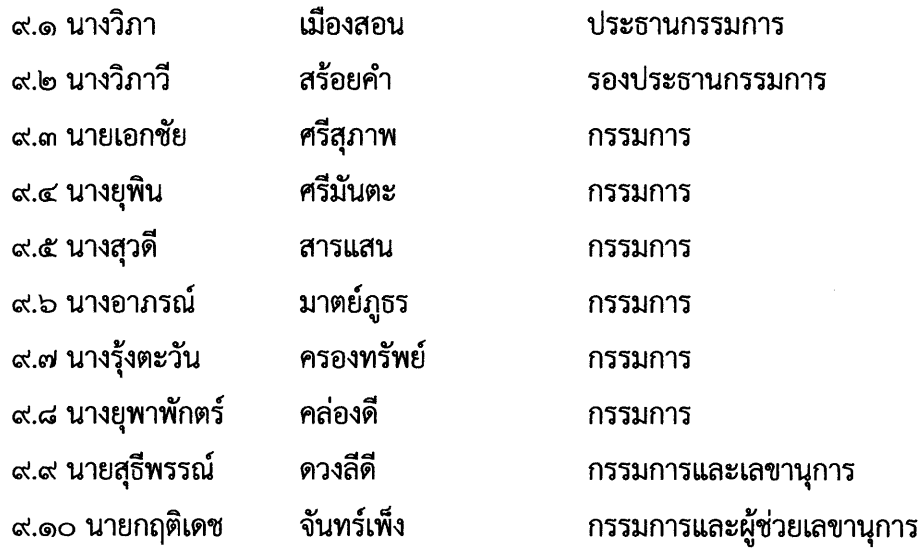

์**มีหน้าที่** - จัดทำแบบประเมินการอบรม สรุปผลการประเมิน

- สรุปผลการดำเนินงานโครงการเป็นรูปเล่ม เพื่อรายงานฝ่ายบริหารต่อไป

- หน้าที่อื่น ๆ ที่ได้รับมอบหมาย

ขอให้คณะกรรมการที่ได้รับการแต่งตั้งปฏิบัติหน้าที่ที่ได้รับมอบหมาย ด้วยความรับผิดชอบเพื่อให้ ้เกิดผลดีแก่ทางราชการต่อไป

ทั้งนี้ ตั้งแต่บัดนี้เป็นต้นไป

สั่ง ณ วันที่ ๒๘ กุมภาพันธ์ พ.ศ. ๒๕๕๕

(นายเรื่องยศ แวดล้อม) ผู้อำนวยการโรงเรียนกัลยาณวัตร

# <u>กำหนดการประชุมผู้ปกครองนักเรียน "สานสัมพันธ์บ้านและโรงเรียน ครั้งที่ ๔๒"</u> <u>วันที่ ๒๕ มีนาคม ๒๕๖๕ ในรูปแบบออนไลน์</u>

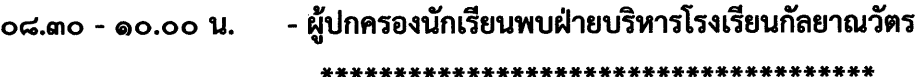

## <u>กำหนดการเครือข่ายผู้ปกครองนักเรียนโรงเรียนกัลยาณวัตร</u> วันที่ ๒๕ มีนาคม ๒๕๖๕ เวลา ๐๘.๐๐ - ๑๒.๐๐ น. ณ หอประชุมสิริสำอาง โรงเรียนกัลยาณวัตร

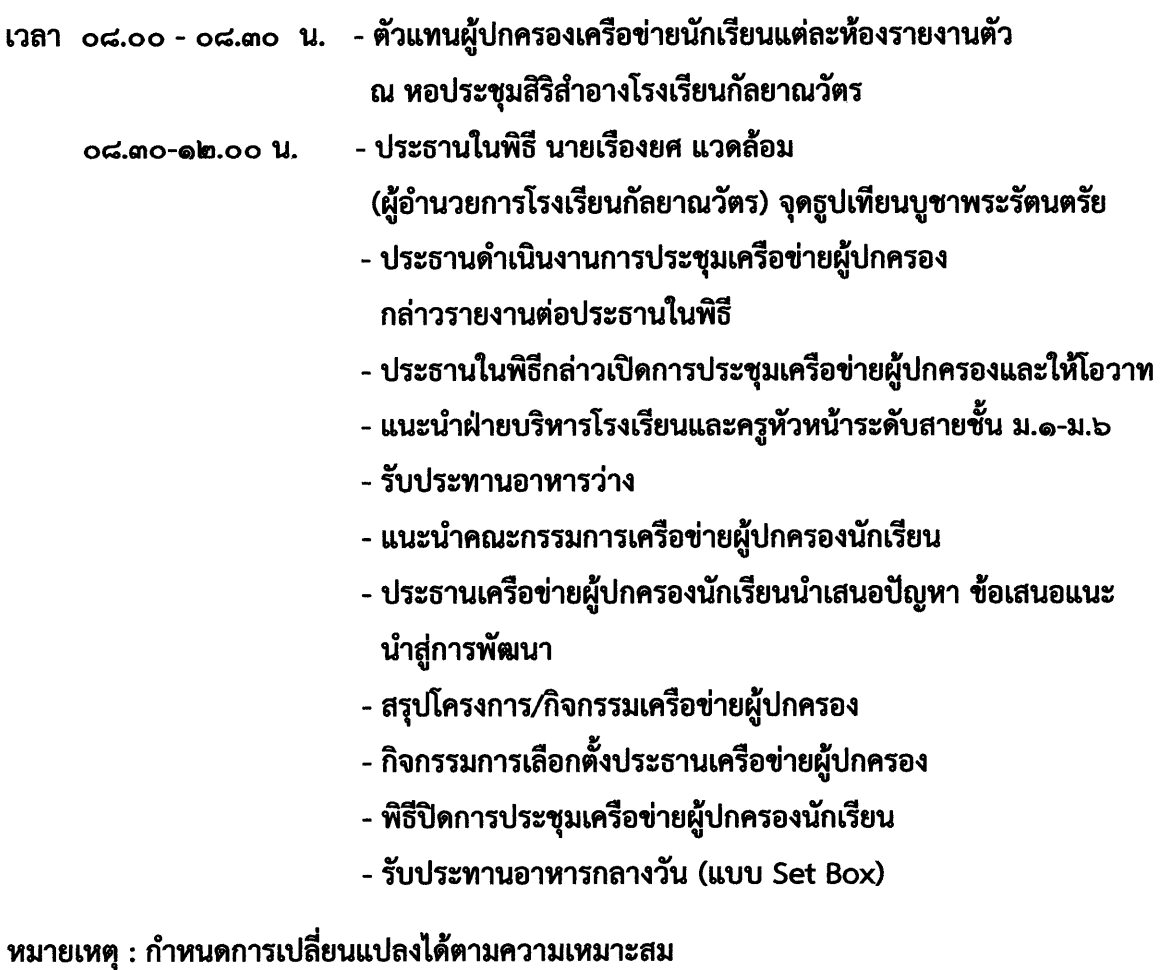